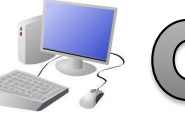

# COMPUTING SYSTEMS AND NETWORKS KNOWLEDGE ORGANISER

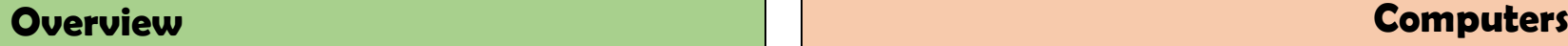

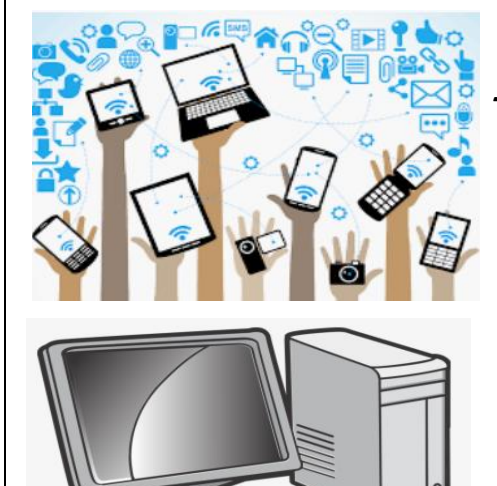

# **Technology**

-Technology is the name for man-made things that help us.

-Technology is all around us, and helps to make out lives easier.

### **Using Technology Safely**

When using technology, we should:

-Hold the device carefully and use it gently.

-Not have food and drink around the device.

-Only use the programs that we are supposed to be using.

-Take turns with our partner, and stop using the device when we are being spoken to.

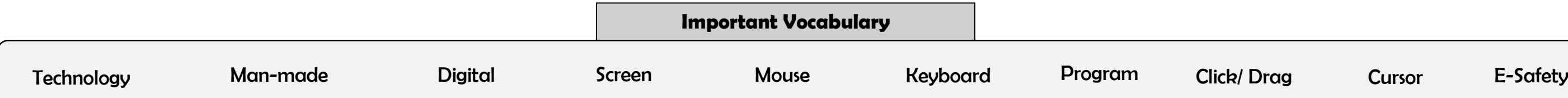

-Clicking the right button gives us options.

-Holding the left button down allows us to drag things.

# **Technology Around Us** -Technology is something that has been made by people

to help us.

-Technology is 'man-made' and not 'natural.' Examples include computers, phones, cars, bikes, and even pencils!

-Computers are a type of digital technology.

-Some of the different parts of a computer include the monitor, mouse and keyboard.

-There are a number of important rules to help us use computers safely.

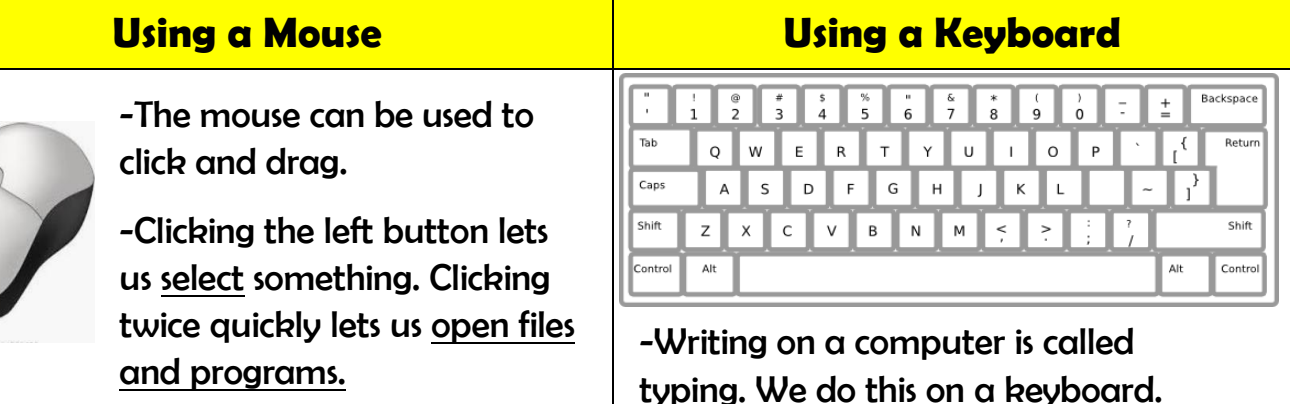

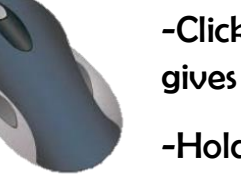

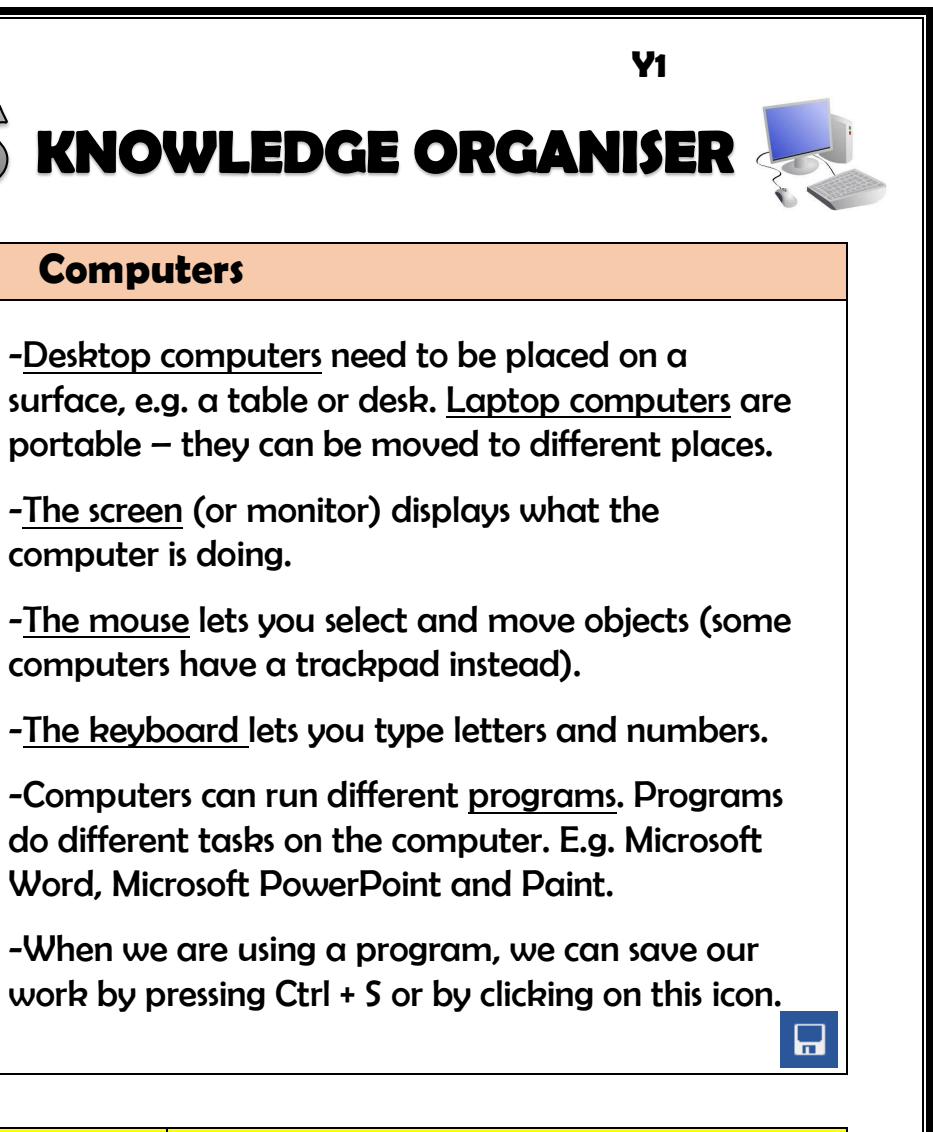

typing. We do this on a keyboard.

computer is doing.

## **Screen/ Monitor**

**Keyboard Mouse**

-Holding the shift key, or pressing caps lock, helps us to type a capital letter.

-Delete and backspace buttons can help us to remove typing.

-Digital technology is the name for electronic items that create and store information, e.g. computers, mobile phones, and televisions.

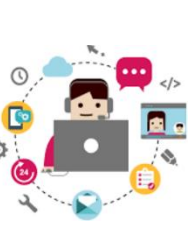

-Non-digital technology is the name for nonelectronic items do not create and store information.